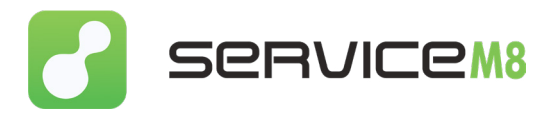

## Welcome to ServiceM8!

## Here's a checklist to help you get started with ServiceM8.

Welcome to ServiceM8, the job management app for contractors & home services. We've put together a checklist of steps & resources for you to learn the basics and help your field service clients transform their businesses with ServiceM8 & QuickBooks Online.

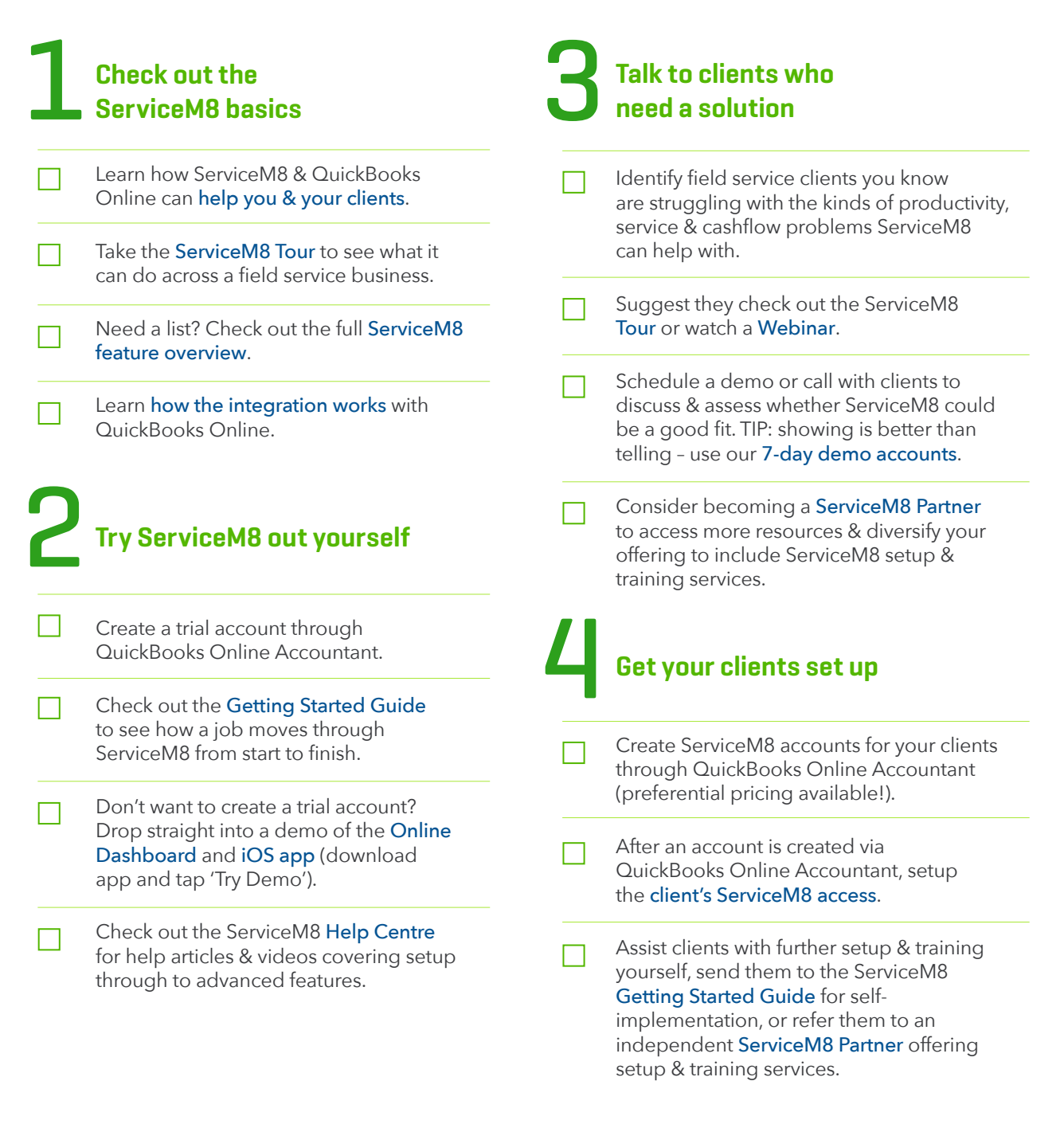

## HAVE A QUESTION?